### 2011/2012 End of SBHC Year Check List for SBHCs using Clinical Fusion ®

This checklist is meant to be a guide for closing out this school year and preparing for next year. End of Year Check List 2011/2012 school year summary, in order:

- Finish entering data
- Run reports to check your data, then correct it as needed
- **Export data to Teen and Young Adult Health (TYAH)**
- Backup Clinical Fusion database
- CFAdmin: New Year Cleanup (bumps students up one grade)
	- Change back any student not going to the next grade
- **CFAdmin:** Remove Graduates (archive graduates)
- **CFAdmin:** Archive (individuals), drop-outs, etc
- **CFAdmin:** Un-register students, if your SBHC registers each year
- Backup database again on CD or memory stick, before leaving for the school year

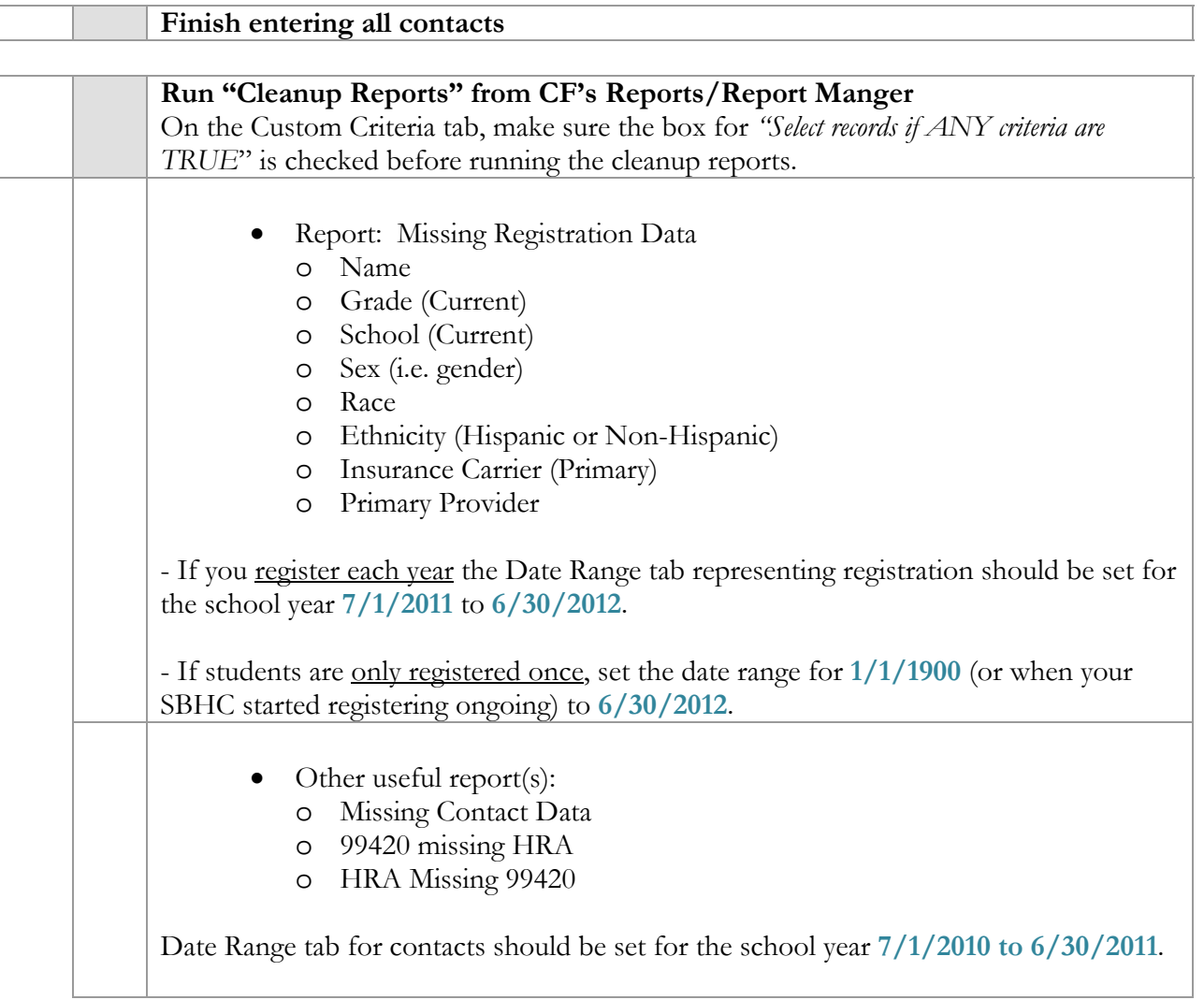

# 2011/2012 End of SBHC Year Check List for SBHCs using Clinical Fusion ®

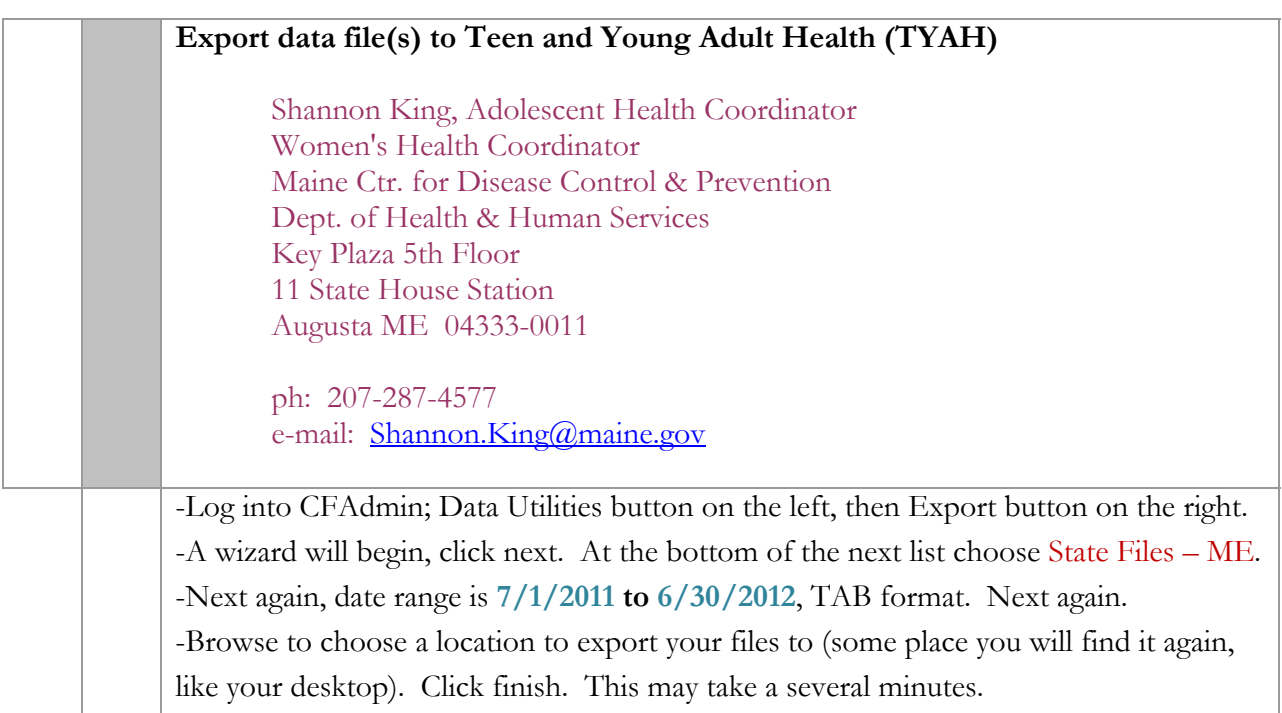

Export Lesson: http://muskie.usm.maine.edu/clinicalfusion/LevelIV/Export6.2010.pdf

# **BACK UP YOUR DATABASE TO MORE THAN ONE LOCATION…**

#### **…just in case something goes wrong.**

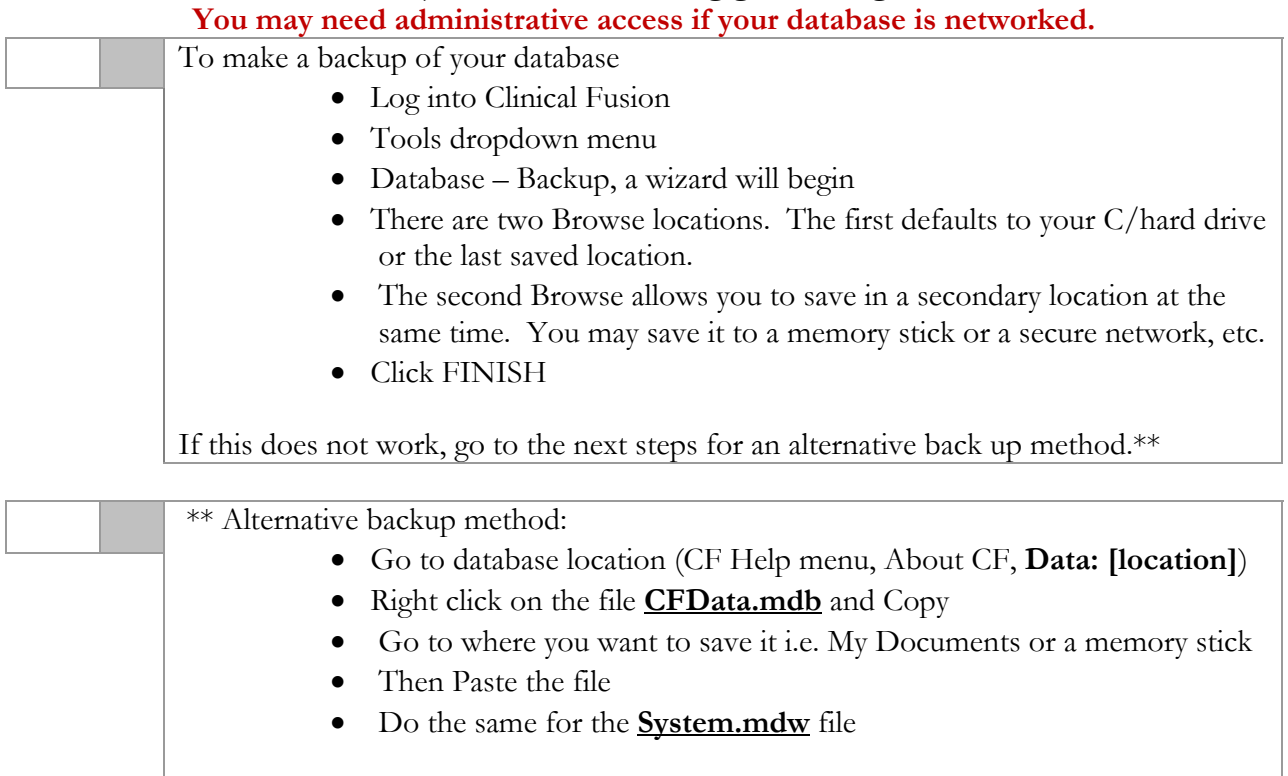

# 2011/2012 End of SBHC Year Check List for SBHCs using Clinical Fusion ®

### **If your Clinical Fusion database is networked,**

#### **you may need Administrative access to perform the following.**

Lesson: http://muskie.usm.maine.edu/clinicalfusion/LevelIII/Lesson\_New\_Year\_Cleanup.pdf

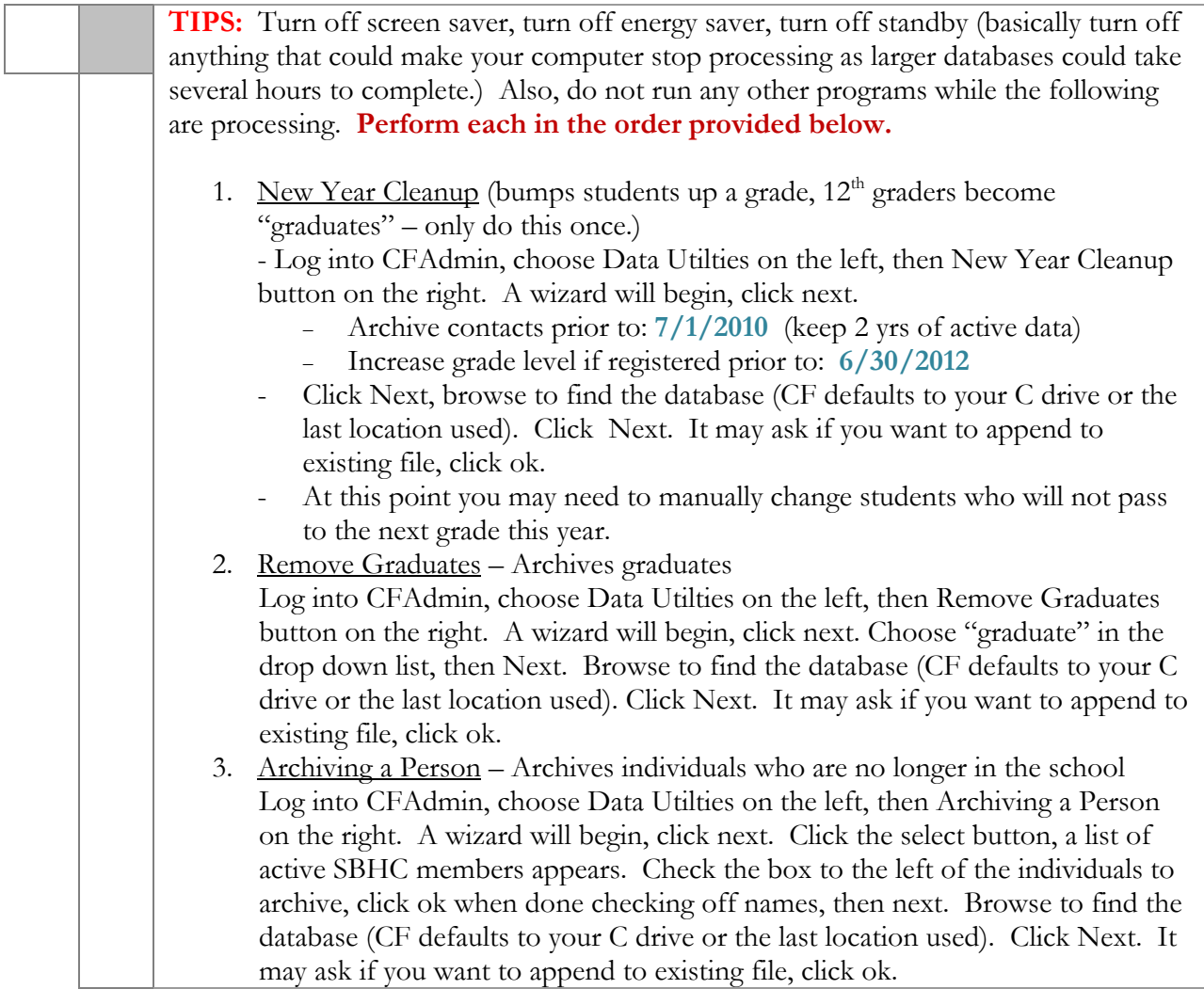

 If your SBHC registers each year, use the following instructions: http://muskie.usm.maine.edu/clinicalfusion/LevelIV/LessonUnRegisterALLStudents.pdf

# **Backup your database again, a CD copy is highly recommended. Your school may purge computer systems during the summer.**

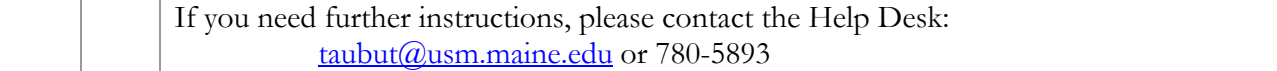